## **PTZ**

PTZ :

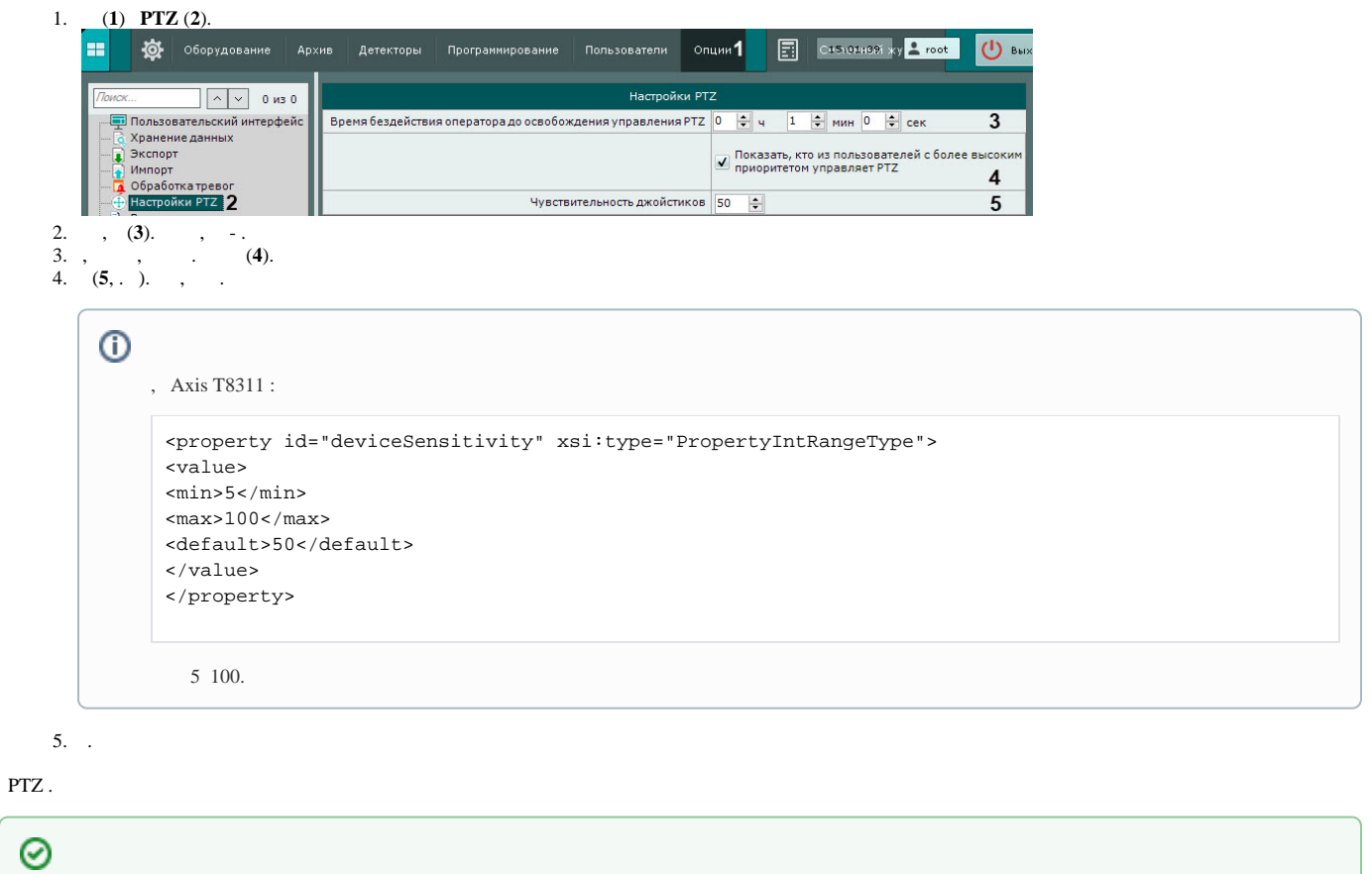